## Package 'oceanic'

June 11, 2024

Type Package Title Location Identify Tool Version 0.1.7 Date 2024-06-09 Author shiao chih hao [aut, cre, ctb], chang shu ting [aut, ctb], wang shyh jiun [aut, ctb] Maintainer shiao chih hao <chihhao@ofdc.org.tw> Description Determine the sea area where the fishing boat operates. The latitude and longitude of geographic coordinates are used to match oceanic areas and economic sea areas. You can plot the distribution map with dotplot() function. Please refer to Flanders Marine Institute (2020) [<doi:10.14284/403>](https://doi.org/10.14284/403). License GPL  $(>= 2)$ **Depends**  $R (= 3.5.0)$ Imports sf, sp, broom, ggplot2, maps, spData, methods Encoding UTF-8 RoxygenNote 7.2.1 LazyData true Collate 'idfocean.R' 'idfeez.R' 'data.R' 'dotplot.R' 'idfland.R' 'idfcode.R' 'idfport.R' 'sixtytoten.R' 'idfoutliers.R' NeedsCompilation no

Repository CRAN

Date/Publication 2024-06-11 03:40:02 UTC

### **Contents**

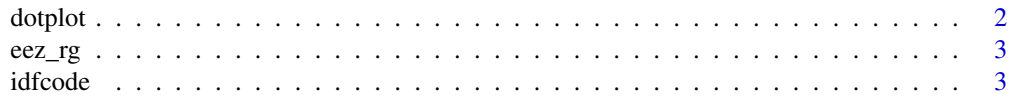

#### <span id="page-1-0"></span>2 dotplot and the contract of the contract of the contract of the contract of the contract of the contract of the contract of the contract of the contract of the contract of the contract of the contract of the contract of

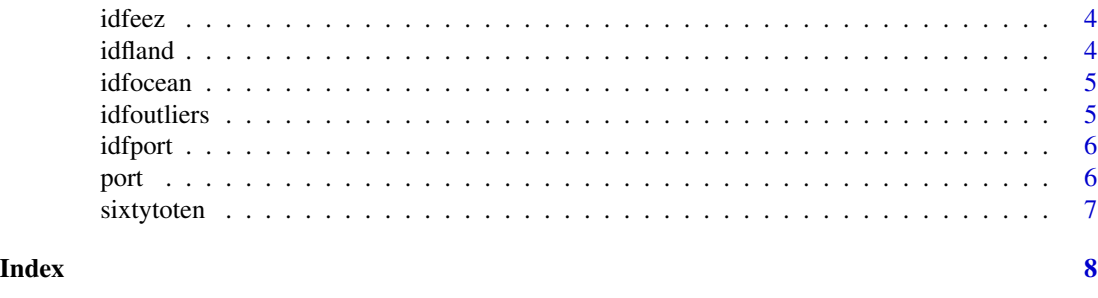

dotplot *dotplot*

#### Description

This function allows you to draw data distribution geographically from a numeric vector.

#### Usage

```
dotplot(
  lona,
  lata,
 map = "ALL",grid = FALSE,color = "HFF0000",size = 1,shape = 16\mathcal{L}
```
#### Arguments

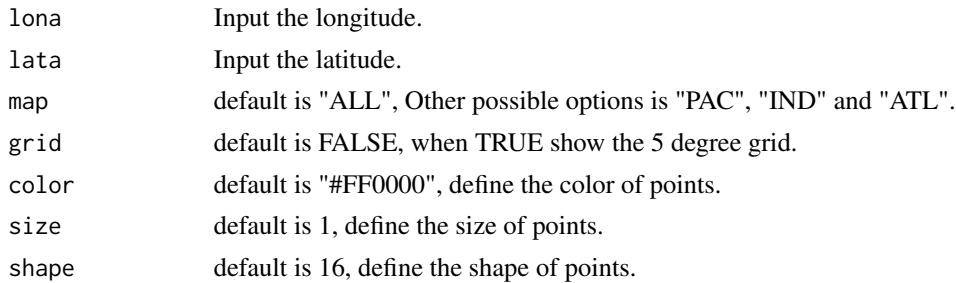

#### Value

the plot of lona and lata.

#### Examples

dotplot(141,23)

<span id="page-2-0"></span>

#### Description

Predictor feature coefficients as published in paper.

#### Usage

eez\_rg

#### Format

eez\_rg data.frame with 2 variables: geneName, coef

idfcode *idfcode*

#### Description

This function allows you to convert the location to 4 digital code

#### Usage

idfcode(lon, lat)

#### Arguments

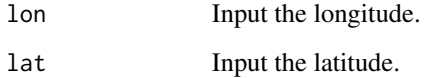

#### Examples

idfcode(22,-5)

<span id="page-3-0"></span>idfeez *idfeez*

#### Description

This function allows you to identify location in which EEZ from a numeric vector.

#### Usage

idfeez(lon, lat, ac = TRUE)

#### Arguments

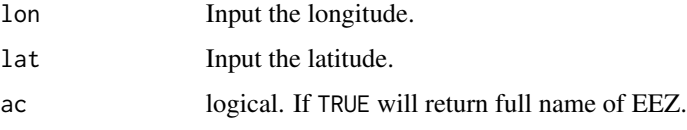

#### Examples

idfeez(141,23)

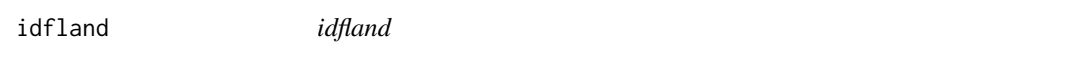

#### Description

This function allows you to identify location in which land or ocean.

#### Usage

idfland(lon, lat)

#### Arguments

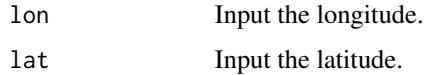

#### Examples

idfland(22,-5)

<span id="page-4-0"></span>idfocean *idfocean*

#### Description

Return The Pacific Ocean(PAC), Indian Ocean(IND) or Atlantic Ocean(ATL) of your coordinate.

#### Usage

idfocean(lon, lat)

#### Arguments

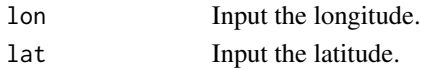

#### Value

the ocean of lon and lat.

#### Examples

idfocean(125,20)

idfoutliers *idfoutliers*

#### Description

This function help you to find out the Outliers

#### Usage

idfoutliers(x,  $i = 3$ ,  $min = 0.25$ ,  $max = 0.75$ ,  $max = TRUE$ )

#### Arguments

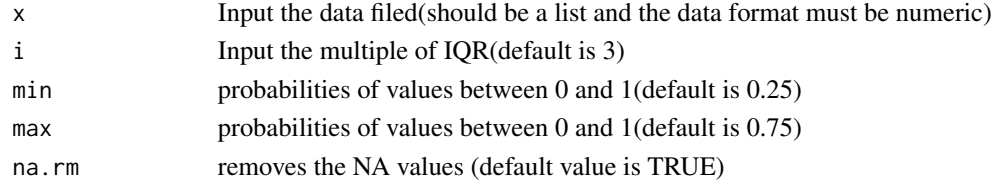

#### Examples

```
dt <- data.frame(x=c(1,1,1,1,1,1,1,1,1,1,10))
idfoutliers(dt$x)
```
<span id="page-5-0"></span>idfport *idfport*

#### Description

This function allows you to identify port name from a numeric vector.

#### Usage

idfport(lon, lat)

#### Arguments

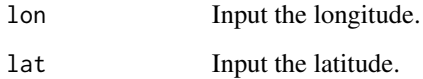

#### Examples

idfport(121.8006,25.14065)

port *port position*

#### Description

define the position of port in the world

#### Usage

port

#### Format

port data.frame with 2 variables: row.names, id

<span id="page-6-0"></span>sixtytoten *sixtytoten*

#### Description

This function allows you to transfer the coordinate system from sexagesimal to decimal

#### Usage

sixtytoten(num)

#### Arguments

num Input a value of longitude or latitude.

#### Examples

sixtytoten(121.49)

# <span id="page-7-0"></span>Index

∗ datasets eez\_rg, [3](#page-2-0) port, [6](#page-5-0) dotplot, [2](#page-1-0) eez\_rg, [3](#page-2-0) idfcode, [3](#page-2-0) idfeez, [4](#page-3-0) idfland, [4](#page-3-0) idfocean, [5](#page-4-0) idfoutliers, [5](#page-4-0) idfport, [6](#page-5-0) port, [6](#page-5-0)

sixtytoten, [7](#page-6-0)